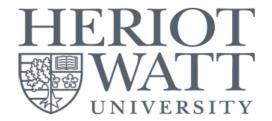

### HERIOT-WATT UNIVERSITY ONLINE PAYMENTS USER GUIDE

- \*\*For Applicant only
- Click at the link https://my.hw.ac.uk/payments/faces/Start.jsp

### **User Guide Page Index**

| <u>P</u>                                                   | age      |
|------------------------------------------------------------|----------|
| A) Applicant / Parent 2                                    | <u> </u> |
| Step 1 - Payer Selection Page 2                            | <u> </u> |
| Step 2 - Applicant Login Page 2                            | <u> </u> |
| Step 3A - One-Off Payment 3                                | }        |
| Step 3B - 6 Months Instalment with Maybank Credit Card • 4 | ļ        |
| Step 4 - Payment Amount Confirmation 5                     | ;        |
| Step 5 - Payment Method Selection 6                        | •        |
| B) Appendix 1 7                                            |          |
| C) Appendix 28                                             | \$       |

Heriot-Watt University
Online Payments

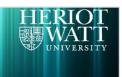

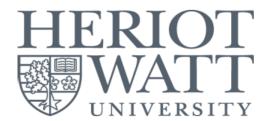

#### (A) Applicant / Parent

#### Step 1 - Payer Selection Page

- Select the "Applicant" criteria and tick to accept the T&C.
- Click on the "Continue >>" button to proceed to login page.
- Please click on the "Help..." button for more information and assistance.

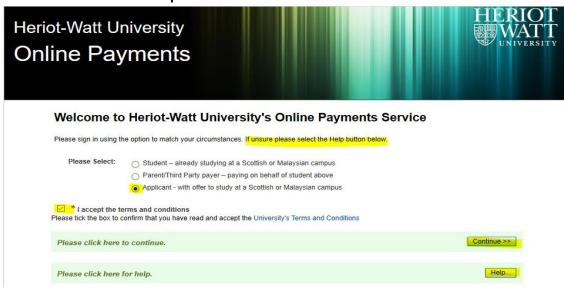

#### Step 2 - Applicant Login Page

- Login using your HWU Person ID, Year of Entry, Qualification Code, and Location of Study.
- Please refer to **Appendix 1 & 2** for information
- Please click on the "Help..." button for more information and assistance.
- Click on the "Continue >>" button to proceed to applicant payment page.

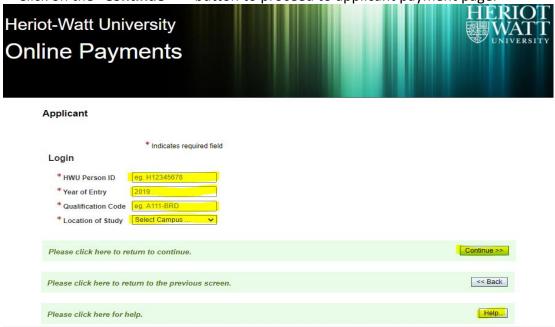

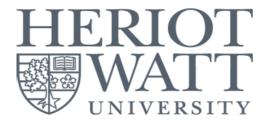

#### Step 3A - One-Off Payment

- Select the "One-Off Payment" and select the payment description that you wish to pay.
- Enter the amount you wish to pay and click on "Pay MYR Invoices >>".
- You may click on the "Unselect All" to untick the One-off Card Payment.
- Please click on the "Help..." button for more information and assistance.

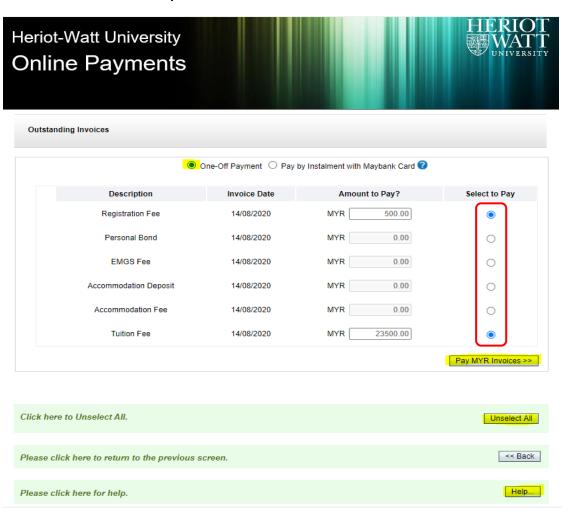

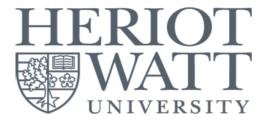

#### Step 3B - 6 Months Instalment with Maybank Credit Card

- This is a 6-months instalment option.
- The instalment is only applicable to credit card issued by Maybank in Malaysia.
- The minimum amount to sign up with this instalment option is MYR 15,000.
- Administration fee of MYR 200 will be charged for each successful instalment.
- Please click on the "Help..." or "?" button for more information and assistance.
- Enter the amount you wish to pay and click on "Pay MYR Invoices >>".

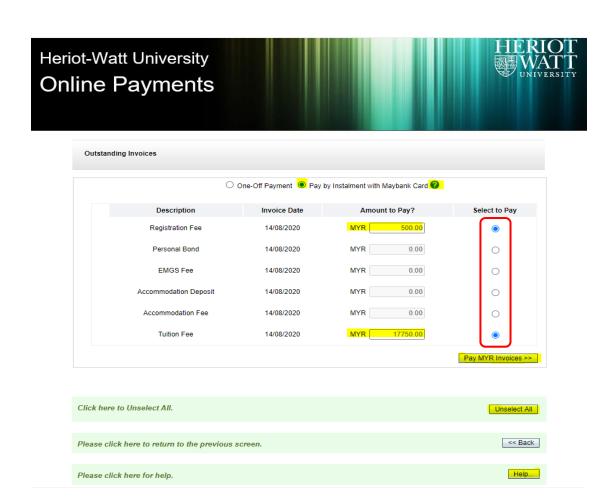

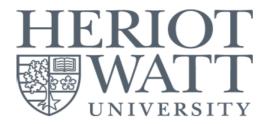

#### **Step 4 - Payment Amount Confirmation**

- At this "Confirm Payment Screen", please check and confirm the amount to be paid.
- Click on the "Continue >>" button to proceed to payment method selection.

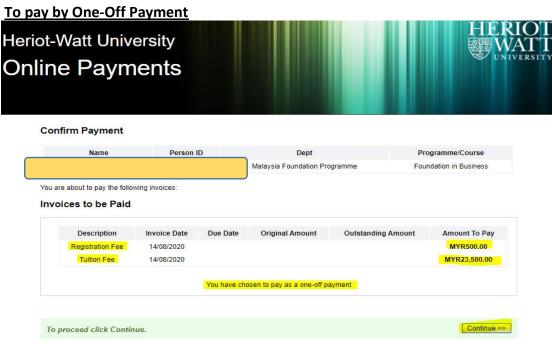

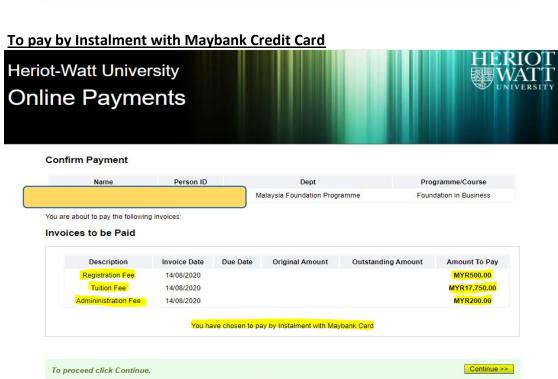

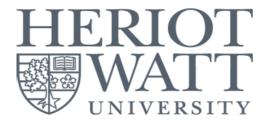

#### **Step 5 - Payment Method Selection**

- You can select to pay "By Card" or "By Bank Transfer".
- The 6 months instalment with Maybank credit card is defaulted to "By Card".
- Clicking on either tile will direct you to a secured payment platform provided by our partner, Razer Merchant Services (Formerly known as MOLPay).
- You will be required to fill in payment detail to complete the online payment.
- A payment notification will be sent to your desired e-mail address if the payment is successful.

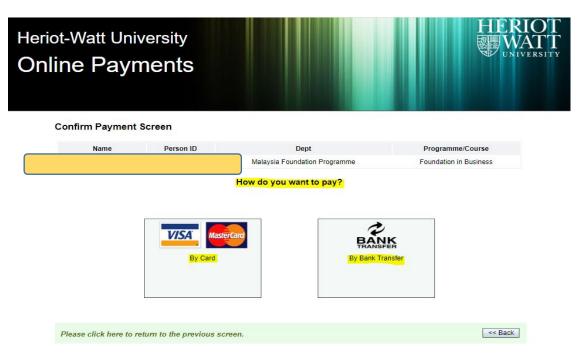

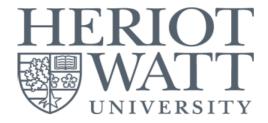

## (B) Appendix 1 Applicant Login Criteria

#### **HWU Person ID**

• This is a unique ID which will be provided by our Education Consultant.

#### Year of Entry

- This is the year in which you will begin studying at Heriot-Watt University Malaysia.
- Example 1 If you are joining September 2020 intake, then it would be 2020.
- Example 2 If you are joining January 2021 intake, then it would be 2021.
- Example 3 If you are joining April 2021 intake, then it would be 2021.

#### Location of Study

• This is the campus location you choose to study.

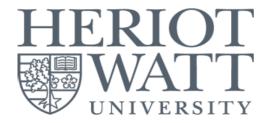

# (C) Appendix 2 Applicant Login Criteria

#### **Qualification Code**

- This is a 8-digits code which can be found in your offer letter.
- This is a unique code for the programme you have chosen to study.

#### List of Qualification Code

| List of Qualification Code |                                                                     |  |
|----------------------------|---------------------------------------------------------------------|--|
| K101-FDN                   | Foundation in Science                                               |  |
| K102-FDN                   | Foundation in Business                                              |  |
| K103-PSI                   | Pre-Sessional English: Intermediate                                 |  |
| K105-PSL                   | Pre-Sesisonal English: Lower Intermediate                           |  |
| B311-EEE                   | BEng (Hons) Electrical and Electronic Engineering                   |  |
| B411-CEN                   | BEng (Hons) Chemical Engineering                                    |  |
| B421-PET                   | BEng (Hons) Petroleum Engineering                                   |  |
| B511-MEG                   | BEng (Hons) Mechanical Engineering                                  |  |
| C1BA-BBA                   | Bachelor of Business Admin                                          |  |
| C1GM-IBM                   | MA International Business Management                                |  |
| C1IM-IBK                   | MA International Business Management with Marketing                 |  |
| C1JM-IBH                   | MA International Business Management with Human Resource Management |  |
| C1KM-IBE                   | MA International Business Management with Enterprise                |  |
| C1LM-BYA                   | MA International Business Management with Year Aboard               |  |
| C301-ABF                   | MA Acc and Bus Fin                                                  |  |
| C37M-BUF                   | MA Business & Finance                                               |  |
| C912-PSY                   | BSc Psychology                                                      |  |
| C913-PWM                   | BSc Psychology with Management                                      |  |
| D211-CIE                   | Bachelor of Engineering in Civil Engineering                        |  |
| D3F1-QSU                   | Bachelor of Science in Quantity Surveying                           |  |
| D3M1-CPM                   | Bachelor of Science in Construction Project Management              |  |
| F723-ACS                   | BSc (Hons) Actuarial Science                                        |  |
| F740-SDS                   | BSc (Hons) Statistical Data Science                                 |  |
| B5B7-ENE                   | MSc Energy                                                          |  |
| B5E7-REE                   | MSc Renewable Energy Engineering                                    |  |
| C115-BLC                   | MSc in Business Strategy, LC                                        |  |
| C147-SPM                   | MSc Strategic Project Mgt                                           |  |
| C1E7-MKG                   | MSc Int Bus Mgt with Marketing                                      |  |
| C1G7-FIN                   | MSc Int Bus Mgt with Finance                                        |  |
| C9P7-PRB                   | MSc Business Psychology                                             |  |
| D3K7-CPM                   | Master of Science in Construction Project Management                |  |
| D307-CMQ                   | Master of Science in Commercial Management and Quantity Surveying   |  |
| G137-PEE                   | Master of Science in Petroleum Engineering                          |  |